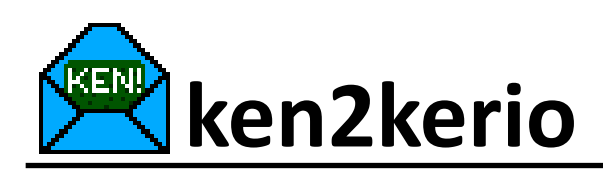

Mit ken2kerio erledigen Sie den Umzug Ihrer Daten aus KEN! von AVM in Kerio Connect in wenigen Schritten. Dabei werden folgende Daten:

- Mails, Faxe und Sprachnachrichten
- Mailadrchive
- Adressen (KEN!Organizer z.Zt. mit Einschränkungen)

aus persönlichen und öffentlichen Ordnern mitgenommen. Darüber hinaus können Sie Teile der Konfiguration übernehmen:

- Benutzer / Maildomäne
- Provider Einstellungen POP3 Konten / SMTP Relay

Sie müssen im Anschluss die Passwörter für die Benutzer wie für die POP3 / SMTP Konten nachtragen.

Den Inhalt des KEN!Organizer können Sie über Outlook auf einer PST Datei eines KEN!Clients in Kerio Connect importieren.

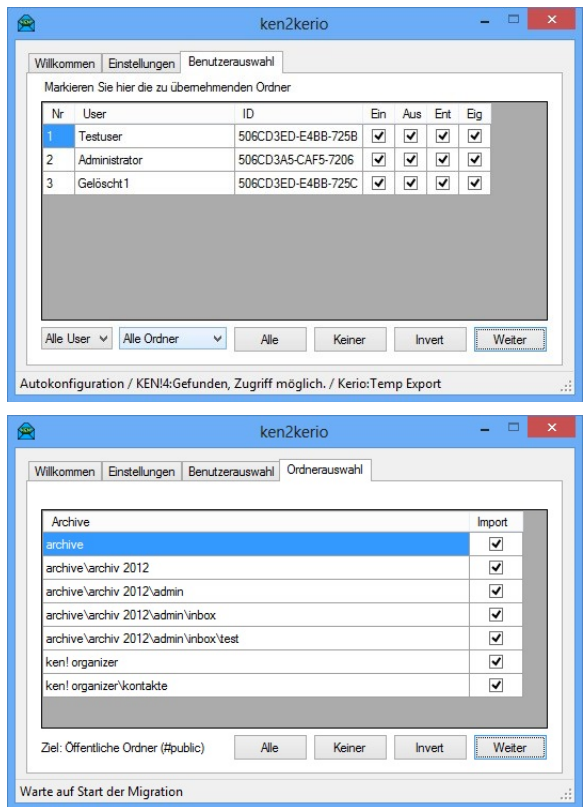

Das Migrationstool für den Umzug von eMail, Fax, Sprachnachrichten, Adressen, Kalenderdaten und Aufgaben aus KEN! von AVM in Kerio Connect

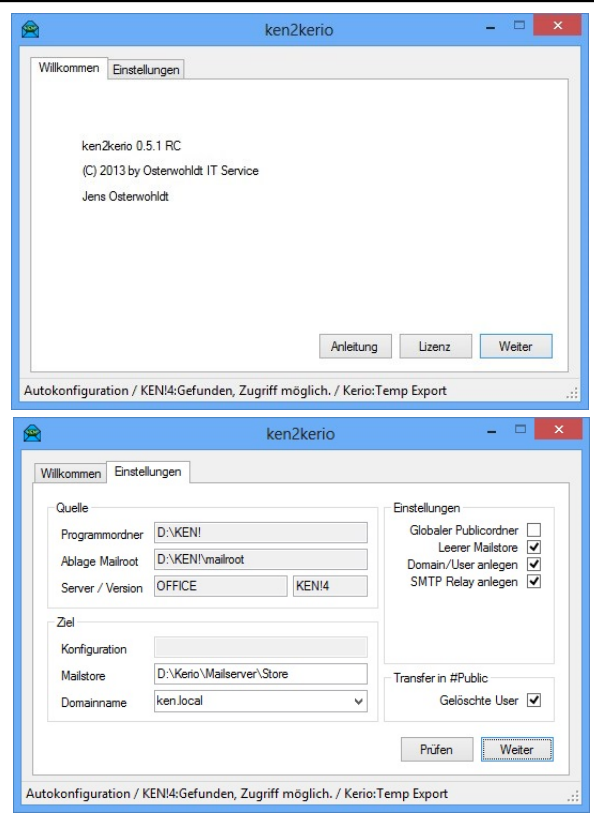

ken2kerio ist als Standard und als ConfigOnly Edition erhältlich. Damit können Sie Inhalte aus KEN! 4.0 bzw. Einstellungen aus KEN! 2 und 3 in Kerio Connect übernehmen. Auf Wunsch bieten wir die Migration aus als Dienstleistung an.

Sie haben noch Fragen? Nehmen Sie gerne Kontakt mit uns auf!

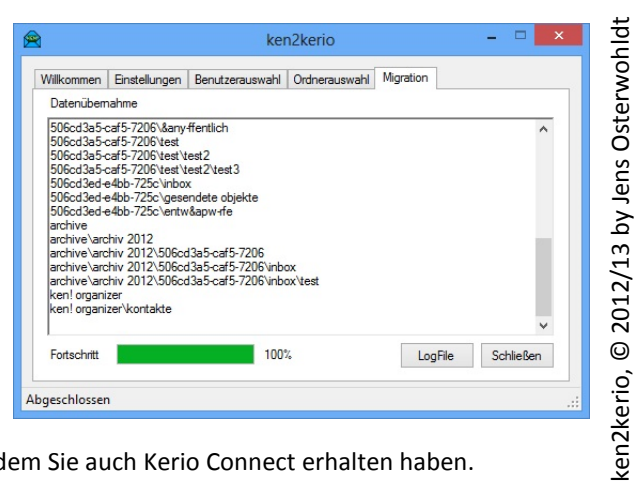

ken2kerio beziehen Sie über Ihren Fachhandelspartner, von dem Sie auch Kerio Connect erhalten haben.

Osterwohldt IT Service, Inhaber Jens Osterwohldt Bahnhofstraße 120, 26954 Nordenham Tel.: 04731/871162, Web: http://www.osterwohldt.de

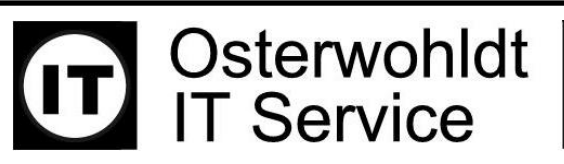